#### Pharmacokinetics dose response with 2 compartment model - For GFR Identification: (The data are from EI. Christina Excel)

| Xtime Y | concentration |
|---------|---------------|
|---------|---------------|

| 375.97 |
|--------|
| 296.1  |
| 219.73 |
| 188.4  |
| 169.52 |
| 149.8  |
| 124.76 |
| 110.36 |
| 93.29  |
| 78.47  |
| 67.42  |
| 62.52  |
|        |

#### **Project parameters**

Dose injection [mg] D = 2500Duration\_injection [min]  $\tau = 3$ 

Initial Concentration in Central comp't [mg/l] c10 = 0

c20 = 0

Infusionrate: (for an infusion pump)  $\rho = 0$ 

 $TOL := 10^{-9}$ 

#### Source: Eur J Clin Chem Clin Biochem 1995; 33 (no 4) pp. 201-209

```
con10 := c10 \quad con20 := c20 \quad Irate := \rho \quad Dosis := D
                                                                                                                                                                                                                                                                                                                                                                                                                   \tau = 3
 k01(vol1, clearance) = \frac{clearance}{vol1 \cdot 1000} \quad k21(t21) = \frac{\ln(2)}{t21}
 k12(vol1, vol2, t21) = k21(t21) \cdot \frac{vol1}{vol2}
 X10(vol1) = con10 \cdot vol1
 X20(vol2) = con20 \cdot vol2
x1s \big(vol1\,, clearance\big) \coloneqq \frac{\cdot}{k01 \big(vol1\,, clearance\big)}
  x2s(vol1, vol2, t21, clearance) \coloneqq x1s(vol1, clearance) \cdot \frac{k21(t21)}{k12(vol1, vol2, t21)}
 y1s(vol1, clearance) := \frac{Irate}{k01(vol1, clearance)}
 y2s(vol1, vol2, t21, clearance) := y1s(vol1, clearance) \cdot \frac{k21(t21)}{k12(vol1, vol2, t21)}
   ksum(vol1, vol2, t21, clearance) := k01(vol1, clearance) + k21(t21) + k12(vol1, vol2, t21)
  diskrim(vol1, vol2, t21, clearance) \coloneqq \sqrt{ksum(vol1, vol2, t21, clearance)^2 - 4 \cdot k01(vol1, clearance) \cdot k12(vol1, vol2, t21)}
  \lambda 1(vol1, vol2, t21, clearance) = -0.5 \cdot (ksum(vol1, vol2, t21, clearance) - diskrim(vol1, vol2, t21, clearance))
    \lambda 2(vol1, vol2, t21, clearance) = -0.5 \cdot (ksum(vol1, vol2, t21, clearance) + diskrim(vol1, vol2, t21, clearance))
a(vol1, vol2, t21, clearance) \coloneqq \frac{k01(vol1, clearance) + k21(t21) + \lambda1(vol1, vol2, t21, clearance)}{k12(vol1, vol2, t21)}
b(vol1, vol2, t21, clearance) \coloneqq \frac{k01(vol1, clearance) + k21(t21)}{k21(t21)}
b \\ (vol1, vol2, t21, clearance) \coloneqq \\ \frac{k12 \\ (vol1, vol2, t21)}{k12 \\ (vol1, vol2, t21) + \lambda 2 \\ (vol1, vol2, t21, clearance)}
M1 \\ (vol1, vol2, t21, clearance) \coloneqq \\ \underbrace{\left(X10 \\ (vol1) - x1s \\ (vol1, clearance)\right) \cdot b \\ (vol1, vol2, t21, clearance) - \left(X20 \\ (vol2) - x2s \\ (vol1, vol2, t21, clearance)\right) \cdot b \\ (vol1, vol2, t21, clearance) - \left(X20 \\ (vol2) - x2s \\ (vol1, vol2, t21, clearance)\right) \cdot b \\ (vol1, vol2, t21, clearance) - \left(X20 \\ (vol2) - x2s \\ (vol1, vol2, t21, clearance)\right) \cdot b \\ (vol1, vol2, t21, clearance) - \left(X20 \\ (vol2) - x2s \\ (vol1, vol2, t21, clearance)\right) \cdot b \\ (vol1, vol2, t21, clearance) - \left(X20 \\ (vol2) - x2s \\ (vol1, vol2, t21, clearance)\right) \cdot b \\ (vol1, vol2, t21, clearance) - \left(X20 \\ (vol2) - x2s \\ (vol1, vol2, t21, clearance)\right) \cdot b \\ (vol1, vol2, t21, clearance) - \left(X20 \\ (vol2) - x2s \\ (vol1, vol2, t21, clearance)\right) \cdot b \\ (vol1, vol2, t21, clearance) - \left(X20 \\ (vol2) - x2s \\ (vol1, vol2, t21, clearance)\right) \cdot b \\ (vol1, vol2, t21, clearance) - \left(X20 \\ (vol2) - x2s \\ (vol1, vol2, t21, clearance)\right) \cdot b \\ (vol1, vol2, t21, clearance) - \left(X20 \\ (vol2) - x2s \\ (vol2, t21, clearance)\right) \cdot b \\ (vol2, t21, clearance) - \left(X20 \\ (vol2, t21, clearance)\right) \cdot b \\ (vol2, t21, clearance) - \left(X20 \\ (vol2, t21, clearance)\right) - \left(X20 \\ (vol2, t21, clearance)\right) \cdot b \\ (vol2, t21, clearance) - \left(X20 \\ (vol2, t21, clearance)\right) - \left(X20 \\ (vol2, t21, clearance)\right) - \left(X20 \\ (vol2, t21, cle
                                                                                                                                                                                                                                                                                                                                                                                                       b(vol1, vol2, t21, clearance) - a(vol1, vol2, t21, clearance)
M2(vol1,vol2,t21,clearance) \coloneqq \underbrace{\left(X20(vol2)-x2s(vol1,vol2,t21,clearance)\right) - \left(X10(vol1)-x1s(vol1,clearance)\right) \cdot a(vol1,vol2,t21,clearance)}_{} + \underbrace{\left(X20(vol2)-x2s(vol1,vol2,t21,clearance)\right) - \left(X10(vol1)-x1s(vol1,clearance)\right) \cdot a(vol1,vol2,t21,clearance)}_{} + \underbrace{\left(X20(vol2)-x2s(vol1,vol2,t21,clearance)\right) - \left(X10(vol1)-x1s(vol1,clearance)\right) \cdot a(vol1,vol2,t21,clearance)}_{} + \underbrace{\left(X20(vol2)-x2s(vol1,vol2,t21,clearance)\right) - \left(X10(vol1)-x1s(vol1,clearance)\right) \cdot a(vol1,vol2,t21,clearance)}_{} + \underbrace{\left(X20(vol2)-x2s(vol1,vol2,t21,clearance)\right) - \left(X10(vol1)-x1s(vol1,clearance)\right) \cdot a(vol1,vol2,t21,clearance)}_{} + \underbrace{\left(X20(vol2)-x2s(vol1,vol2,t21,clearance)\right) - \left(X10(vol1)-x1s(vol1,clearance)\right) \cdot a(vol1,vol2,t21,clearance)}_{} + \underbrace{\left(X20(vol2)-x2s(vol1,vol2,t21,clearance)\right) - \left(X10(vol1)-x1s(vol1,clearance)\right) \cdot a(vol1,vol2,t21,clearance)}_{} + \underbrace{\left(X20(vol2)-x2s(vol1,vol2,t21,clearance)\right) - \left(X10(vol1)-x1s(vol1,clearance)\right) \cdot a(vol1,vol2,t21,clearance)}_{} + \underbrace{\left(X20(vol2)-x2s(vol1,vol2,t21,clearance)\right) - \left(X10(vol1)-x1s(vol1,clearance)\right) \cdot a(vol1,vol2,t21,clearance)}_{} + \underbrace{\left(X20(vol2)-x2s(vol1,vol2,t21,clearance)\right) - \left(X10(vol1)-x1s(vol1,clearance)\right) \cdot a(vol1,vol2,t21,clearance)}_{} + \underbrace{\left(X20(vol2)-x2s(vol1,vol2,t21,clearance)\right) - \left(X10(vol1)-x1s(vol1,clearance)\right) \cdot a(vol1,vol2,t21,clearance)}_{} + \underbrace{\left(X20(vol2)-x2s(vol1,vol2,t21,clearance)\right) - \left(X10(vol1)-x1s(vol1,clearance)\right) \cdot a(vol1,vol2,t21,clearance)}_{} + \underbrace{\left(X20(vol2)-x2s(vol1,vol2,t21,clearance)\right) - \left(X10(vol1)-x2s(vol1,clearance)\right) \cdot a(vol1,vol2,t21,clearance)}_{} + \underbrace{\left(X20(vol2)-x2s(vol1,vol2,t21,clearance)\right) - \left(X10(vol1)-x2s(vol1,vol2,t21,clearance)\right) \cdot a(vol1,vol2,t21,clearance)}_{} + \underbrace{\left(X20(vol2)-x2s(vol1,vol2,t21,clearance)\right) - \left(X10(vol1)-x2s(vol1,vol2,t21,clearance)\right) \cdot a(vol1,vol2,t21,clearance)}_{} + \underbrace{\left(X20(vol2)-x2s(vol1,vol2,t21,clearance)\right) - \left(X10(vol1,vol2,t21,clearance)\right) \cdot a(vol1,vol2,t21,clearance)}_{} + \underbrace{\left(X20(vol2)-x2s(vol1,vol2,t21,clearance)\right) - \left(X10(vol2,t21,clearance)\right) \cdot a(vol1,vol2,t21,clearance)}_{} + \underbrace{\left(X20(vol2)-x2s(vol1,vol2,t21
                                                                                                                                                                                                                                                                                                                                                                                                        b(vol1, vol2, t21, clearance) - a(vol1, vol2, t21, clearance)
 x1\tau(vol1,vol2,t21,clearance) = M1(vol1,vol2,t21,clearance) \cdot e^{\lambda 1(vol1,vol2,t21,clearance) \cdot \tau} + M2(vol1,vol2,t21,clearance) \cdot e^{\lambda 2(vol1,vol2,t21,clearance) \cdot \tau} + x1s(vol1,clearance) \cdot e^{\lambda 2(vol1,vol2,t21,clearance) \cdot \tau} + x1s(vol1,clearance) \cdot e^{\lambda 2(vol1,vol2,t21,clearance) \cdot \tau} + x1s(vol1,vol2,t21,clearance) \cdot e^{\lambda 2(vol1,vol2,t21,clearance) \cdot \tau} + x1s(vol1,vol2,t21,clearance) \cdot e^{\lambda 2(vol1,vol2,t21,clearance) \cdot \tau} + x1s
    x2\tau(vol1,vol2,t21,clearance) := M1(vol1,vol2,t21,clearance) \cdot e^{\lambda 1(vol1,vol2,t21,clearance) \cdot \tau} + M2(vol1,vol2,t21,clearance) \cdot e^{\lambda 1(vol1,vol2,t21,clearance) \cdot \tau} + x2s(vol1,vol2,t21,clearance) \cdot e^{\lambda 1(vol1,vol2,t21,clearance) \cdot \tau} + x2s(vol1,vol2,t21,clearance) \cdot e^{\lambda 1(vol1,vol2,t21,cl
```

```
\big(x1\tau\big(vol1\,,vol2\,,t21\,,clearance\big)-y1s\big(vol1\,,clearance\big)\big) \cdot b\big(vol1\,,vol2\,,t21\,,clearance\big) - \big(x2\tau\big(vol1\,,vol2\,,t21\,,clearance\big)-y2s\big(vol1\,,vol2\,,t21\,,clearance\big)\big) + y2s\big(vol1\,,vol2\,,t21\,,clearance\big) - y2s\big(vol1\,,vol2\,,t21\,,clearance\big) - y
                                  N1(vol1, vol2, t21, clearance) :=
                                                                                                                                                                                                                                                                                                                                                                                                                                                                                                                                                                                                                                                                                                                                                                                                                                                                                                                         b(vol1, vol2, t21, clearance) - a(vol1, vol2, t21, clearance)
                               N2(vol1,vol2,t21,clearance) \coloneqq \frac{\left(x2\tau(vol1,vol2,t21,clearance) - y2s(vol1,vol2,t21,clearance)\right) - \left(x1\tau(vol1,vol2,t21,clearance) - y1s(vol1,clearance)\right) + a(vol1,vol2,t21,clearance)}{\left(x2\tau(vol1,vol2,t21,clearance) - y2s(vol1,vol2,t21,clearance)\right)} = \frac{\left(x2\tau(vol1,vol2,t21,clearance) - y2s(vol1,vol2,t21,clearance)\right) - \left(x1\tau(vol1,vol2,t21,clearance) - y1s(vol1,vol2,t21,clearance)\right)}{\left(x1\tau(vol1,vol2,t21,clearance) - y1s(vol1,vol2,t21,clearance)\right)} = \frac{\left(x2\tau(vol1,vol2,t21,clearance) - y2s(vol1,vol2,t21,clearance)\right)}{\left(x1\tau(vol1,vol2,t21,clearance) - y1s(vol1,vol2,t21,clearance)\right)} = \frac{\left(x2\tau(vol1,vol2,t21,clearance) - y2s(vol1,vol2,t21,clearance)\right)}{\left(x1\tau(vol1,vol2,t21,clearance) - y1s(vol1,vol2,t21,clearance)\right)} = \frac{\left(x2\tau(vol1,vol2,t21,clearance) - y2s(vol1,vol2,t21,clearance)\right)}{\left(x1\tau(vol1,vol2,t21,clearance) - y1s(vol1,vol2,t21,clearance)\right)} = \frac{\left(x2\tau(vol1,vol2,t21,clearance) - y2s(vol1,vol2,t21,clearance)\right)}{\left(x1\tau(vol1,vol2,t21,clearance) - y1s(vol1,vol2,t21,clearance)\right)} = \frac{\left(x2\tau(vol1,vol2,t21,clearance) - y2s(vol1,vol2,t21,clearance)\right)}{\left(x1\tau(vol1,vol2,t21,clearance) - y1s(vol1,vol2,t21,clearance)\right)} = \frac{\left(x2\tau(vol1,vol2,t21,clearance) - y2s(vol1,vol2,t21,clearance)\right)}{\left(x1\tau(vol1,vol2,t21,clearance) - y1s(vol1,vol2,t21,clearance)\right)} = \frac{\left(x2\tau(vol1,vol2,t21,clearance) - y2s(vol1,vol2,t21,clearance)\right)}{\left(x1\tau(vol1,vol2,t21,clearance) - y1s(vol1,vol2,t21,clearance)\right)} = \frac{\left(x2\tau(vol1,vol2,t21,clearance) - y2s(vol1,vol2,t21,clearance)\right)}{\left(x1\tau(vol1,vol2,t21,clearance) - y1s(vol1,vol2,t21,clearance)\right)} = \frac{\left(x2\tau(vol1,vol2,t21,clearance) - y2s(vol1,vol2,t21,clearance)\right)}{\left(x1\tau(vol1,vol2,t21,clearance) - y1s(vol1,vol2,t21,clearance)\right)} = \frac{\left(x2\tau(vol1,vol2,t21,clearance) - y2s(vol1,vol2,t21,clearance)\right)}{\left(x1\tau(vol1,vol2,t21,clearance) - y1s(vol1,vol2,t21,clearance)\right)} = \frac{\left(x2\tau(vol1,vol2,t21,clearance) - y2s(vol1,vol2,t21,clearance)\right)}{\left(x1\tau(vol1,vol2,t21,clearance)\right)} = \frac{\left(x2\tau(vol1,vol2,t21,clearance) - y2s(vol1,vol2,t21,clearance)\right)}{\left(x1\tau(vol1,vol2,t21,clearance) - y2s(vol1,vol2,t21,clearance)\right)} = \frac{\left(x2\tau(vol1,vol2
                                                                                                                                                                                                                                                                                                                                                                                                                                                                                                                                                                                                                                                                                                                                                                                                                                                                                                                         b(vol1, vol2, t21, clearance) - a(vol1, vol2, t21, clearance)
    part1X1(t,vol1,vol2,t21,clearance) := M1(vol1,vol2,t21,clearance) \cdot e^{\lambda 1(vol1,vol2,t21,clearance)(t)} + M2(vol1,vol2,t21,clearance) \cdot e^{\lambda 2(vol1,vol2,t21,clearance)(t)} + x1s(vol1,clearance) \cdot e^{\lambda 2(vol1,vol2,t21,clearance)(t)} + x1s(vol1,vol2,t21,clearance) \cdot e^{\lambda 2(vol1,vol2,t21,clearance)(t)} + x1s(vol1,vol2,t2
    part2X1(t,vol1,vol2,t21,clearance) := N1(vol1,vol2,t21,clearance) \cdot e^{\lambda 1(vol1,vol2,t21,clearance)(t-\tau)} + N2(vol1,vol2,t21,clearance) \cdot e^{\lambda 2(vol1,vol2,t21,clearance)(t-\tau)} + y1s(vol1,clearance) \cdot e^{\lambda 2(vol1,vol2,t21,clearance)(t-\tau)} + y1s(vol1,clearance) \cdot e^{\lambda 2(vol1,vol2,t21,clearance)(t-\tau)} + y1s(vol1,vol2,t21,clearance) \cdot e^{\lambda 2(vol1,vol2,t21,clearance)(t-\tau)} + y1s(vol1,vol2,t21,clearance) \cdot e^{\lambda 2(vol1,vol2,t21,clearance)} + y1s(vol1,vol2,t21,clearance) \cdot e^{\lambda 2(vol1,vol2,t21,clearance)} + y1s(vol1,vol2,t21,clearance) \cdot e^{\lambda 2(vol1,vol2,t21,clearance)} + y1s(vol1,vol2,t21,clearance) \cdot e^{\lambda 2(vol1,vol2,t21,clearance)} + y1s(vol1,vol2,t21,clearance) \cdot e^{\lambda 2(vol1,vol2,t21,clearance)} + y1s(vol1,vol2,t21,clearance) \cdot e^{\lambda 2(vol1,vol2,t21,clearance)} + y1s(vol1,vol2,t21,clearance) \cdot e^{\lambda 2(vol1,vol2,t21,clearance)} + y1s(vol1,vol2,t21,clearance) \cdot e^{\lambda 2(vol1,vol2,t21,clearance)} + y1s(vol
model\_analyX1 \\ \big(t, vol1, vol2, t21, clearance\big) \coloneqq \frac{1}{vol1} \cdot \text{if } 0 \leq t < \tau \\ \left\| part1X1 \\ \big(t, vol1, vol2, t21, clearance\big) \right\|
                                                                                                                                                                                                                                                                                                                                                                                                                                                                                                                                                                                                                      part2X1(t, vol1, vol2, t21, clearance)
       part1X2(t,vol1,vol2,t21,clearance) := M1(vol1,vol2,t21,clearance) \cdot e^{\lambda 1 \cdot (vol1,vol2,t21,clearance) \cdot e^{\lambda 1 \cdot (vol1,vol2,t21,clearance) \cdot e^{\lambda 1 \cdot (vol1,vol2,t21,clearance) \cdot e^{\lambda 2 \cdot (vol1,vol2,t21,clearance) \cdot e^{\lambda 2 \cdot (vol1,
       part2X2\{t,vol1,vol2,t21,clearance\} := N1\{vol1,vol2,t21,clearance\} \cdot e^{\lambda 1\{vol1,vol2,t21,clearance\} \cdot e^{\lambda 1\{vol1,vol2,t21,clearance\} \cdot e^{\lambda
model\_analyX2\big(t\,,vol1\,,vol2\,,t21\,,clearance\big) \coloneqq \frac{1}{vol2} \cdot \text{if } 0 \leq t < \tau \\ \parallel part1X2\big(t\,,vol1\,,vol2\,,t21\,,clearance\big)
                                                                                                                                                                                                                                                                                                                                                                                                                                                                                                                                                                                                                         \|part2X2(t, vol1, vol2, t21, clearance)\|
```

Note: the symbolic substitution does only work with the legacy symbolic processor (muPAD) in Prime 6.0

$$substitute\ , clearance = kk01\cdot 1000\cdot vol1\ , t21 = \frac{ln\left(2\right)}{kk21}\ , vol2 = vol1\cdot \frac{kk21}{kk12}$$
 
$$partk1X1\left(t\ , vol1\ , kk01\ , kk12\ , kk21\right) \coloneqq part1X1\left(t\ , vol1\ , vol2\ , t21\ , clearance\right) \longrightarrow \frac{kk21}{kk12}$$

$$substitute\ , clearance = kk01 \cdot 1000 \cdot vol1\ , t21 = \frac{ln\left(2\right)}{kk21}\ , vol2 = vol1 \cdot \frac{kk21}{kk12}$$

$$partk2X1\left(t\ , vol1\ , kk01\ , kk12\ , kk21\right) \coloneqq part2X1\left(t\ , vol1\ , vol2\ , t21\ , clearance\right) \longrightarrow \cdots$$

$$substitute\ , clearance = kk01\cdot 1000\cdot vol1\ , t21 = \frac{ln\left(2\right)}{kk21}\ , vol2 = vol1\cdot \frac{kk21}{kk12}$$
 
$$partk1X2\left(t\ , vol1\ , kk01\ , kk12\ , kk21\right) \coloneqq part1X2\left(t\ , vol1\ , vol2\ , t21\ , clearance\right) \longrightarrow 0$$

$$substitute\ , clearance = kk01 \cdot 1000 \cdot vol1\ , t21 = \frac{ln\left(2\right)}{kk21}\ , vol2 = vol1 \cdot \frac{kk21}{kk12}$$
 
$$partk2X2\left(t\ , vol1\ , kk01\ , kk12\ , kk21\right) \coloneqq part2X2\left(t\ , vol1\ , vol2\ , t21\ , clearance\right) \longrightarrow \cdots$$

Final model with the kk-Values:

$$model\_analykX1 \left(t, kk01, kk12, kk21, vol1\right) \coloneqq \frac{1}{vol1} \cdot \begin{array}{l} \text{if } 0 \leq t < \tau \\ \parallel partk1X1 \left(t, vol1, kk01, kk12, kk21\right) \\ \text{else} \\ \parallel partk2X1 \left(t, vol1, kk01, kk12, kk21\right) \end{array}$$

$$model\_analykX2\big(t,kk01,kk12,kk21,vol1\big) \coloneqq \frac{kk12}{kk21 \cdot vol1} \cdot \text{if } 0 \leq t < \tau \\ \parallel partk1X2\big(t,vol1,kk01,kk12,kk21\big) \\ \text{else} \\ \parallel partk2X2\big(t,vol1,kk01,kk12,kk21\big)$$

partk1X1(1,2,3,4,5)=203.309

### Residuals- Function with vol1, vol2, t21 and clearance:

 $resid(vol1, vol2, t21, clearance) := Y concentration - model\_analy X1(X time, vol1, vol2, t21, clearance)$ 

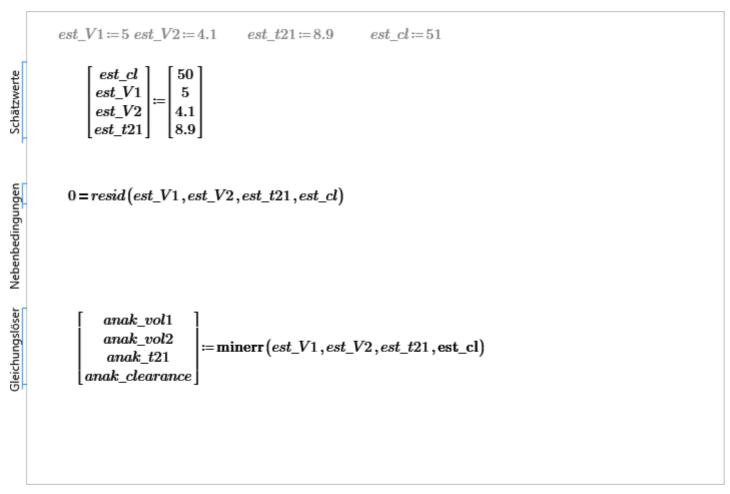

 $SSE(vol1, vol2, t21, clearance) = \sum resid(vol1, vol2, t21, clearance)^{2}$ 

 $\frac{SSE\left(anak\_vol1\,,anak\_vol2\,,anak\_t21\,,anak\_clearance\right)}{8}\!=\!26.635$ 

Pragmatical relationships:

 $k_{01} = \frac{anak\_clearance}{1000 \cdot anak \ vol1}$ 

 $z_{21} \coloneqq \frac{\ln(2)}{anak \ t21}$ 

 $k_{12} = anak\_vol1 \cdot \frac{k_{21}}{anak\_vol2}$ 

 $\begin{bmatrix} anak\_clearance \\ anak\_vol1 \\ anak\_vol2 \\ anak\_t21 \end{bmatrix} = \begin{bmatrix} 81.199 \\ 4.136 \\ 8.131 \\ 8.864 \end{bmatrix}$ 

 $\begin{bmatrix} k_{01} \\ k_{12} \\ k_{21} \\ anak\_vol1 \end{bmatrix} = \begin{bmatrix} 0.02 \\ 0.04 \\ 0.078 \\ 4.136 \end{bmatrix}$ 

#### Residuals- Function with k-values:

 $residk (k01, k12, k21, vol1) \coloneqq Y concentration - \overline{model\_analykX1 (Xtime, k01, k12, k21, vol1)}$ 

$$\begin{bmatrix} est\_vol1 \\ est\_k12 \\ est\_k21 \end{bmatrix} \coloneqq \begin{bmatrix} 5 \\ 0.04 \\ 0.04 \\ 0.09 \end{bmatrix}$$

$$0 = residk (est\_k01, est\_k12, est\_k21, est\_vol1)$$

$$\begin{bmatrix} ana\_k01 \\ ana\_k12 \\ ana\_k21 \\ ana\_k21 \\ ana\_vol1 \end{bmatrix} \coloneqq \min (est\_k01, est\_k12, est\_k12, est\_k21, est\_vol1)$$

Pragmatical relationships:

 $clearance \coloneqq ana\_k01 \cdot 1000 \cdot ana\_vol1$ 

 $t21 = \frac{\ln(2)}{ana \ k21}$ 

 $vol2 \coloneqq ana\_vol1 \cdot \frac{ana\_k21}{ana\_k12}$ 

 $SSE \big(vol1\,, vol2\,, t21\,, clearance\big) \coloneqq \sum resid \big(vol1\,, vol2\,, t21\,, clearance\big)^2$ 

 $\frac{SSE\left(ana\_vol1\,,vol2\,,t21\,,clearance\right)}{8}\!=\!26.635$ 

 $\begin{bmatrix} ana\_k01 \\ ana\_k12 \\ ana\_k21 \\ ana\_vol1 \end{bmatrix} = \begin{bmatrix} 0.02 \\ 0.04 \\ 0.078 \\ 4.136 \end{bmatrix}$ 

 $\begin{bmatrix} clearance \\ ana\_vol1 \\ vol2 \\ t21 \end{bmatrix} = \begin{bmatrix} 81.199 \\ 4.136 \\ 8.131 \\ 8.864 \end{bmatrix}$ 

# The following terms are manuelly substituted

$$k01 \\ \big(vol1\,, clearance\big) \coloneqq \frac{clearance}{vol1 \cdot 1000} \quad k21 \\ \big(t21\big) \coloneqq \frac{\ln \big(2\big)}{t21}$$

 $k12 \big(vol1\,,vol2\,,t21\big) \!\coloneqq\! k21 \big(t21\big) \boldsymbol{\cdot} \frac{vol1}{vol2}$ 

 $X10k(vol1) = con10 \cdot vol1$ 

 $X20(vol2) = con20 \cdot vol2$ 

$$X20k\left(kk12,kk21,vol1\right) \coloneqq \frac{con20 \cdot kk21 \cdot vol1}{kk12}$$

$$x1sk(kk01) = \frac{Dosis}{\tau \cdot kk01}$$

$$x2sk(kk01,kk12,kk21) \coloneqq \frac{Dosis \cdot kk21}{\tau \cdot kk01 \cdot kk12}$$

$$y1sk(kk01) = \frac{Irate}{kk01}$$

$$y2sk(kk01,kk12,kk21) := \frac{kk21}{kk01 \cdot kk12}$$

ksumk(kk01, kk12, kk21) := kk01 + kk21 + kk12

$$diskrimk \big(kk01\,,kk12\,,kk21\big) \coloneqq \sqrt{ksumk \big(kk01\,,kk12\,,kk21\big)^2 - 4 \cdot kk01 \cdot kk12}$$

 $\begin{array}{l} \lambda k1(kk01,kk12,kk21) \coloneqq -0.5 \cdot (ksumk(kk01,kk12,kk21) - diskrimk(kk01,kk12,kk21)) \\ \lambda k2(kk01,kk12,kk21) \coloneqq -0.5 \cdot (ksumk(kk01,kk12,kk21) + diskrimk(kk01,kk12,kk21)) \end{array}$ 

$$ak(kk01,kk12,kk21) := \frac{kk01 + kk21 + \lambda k1(kk01,kk12,kk21)}{kk12}$$

$$bk \left(kk01, kk12, kk21\right) \coloneqq \frac{kk21}{kk12 + \lambda k2 \left(kk01, kk12, kk21\right)}$$

```
M1k(kk01,kk12,kk21,vol1) \coloneqq \frac{(X10k(vol1)-x1sk(kk01)) \cdot bk(kk01,kk12,kk21) - (X20k(kk12,kk21,vol1)-x2sk(kk01,kk12,kk21))}{bk(kk01,kk12,kk21) - ak(kk01,kk12,kk21)}
M2k(kk01,kk12,kk21,vol1) \coloneqq \frac{(X20k(kk12,kk21,vol1)-x2sk(kk01,kk12,kk21)) - (X10k(vol1)-x1sk(kk01)) \cdot ak(kk01,kk12,kk21)}{bk(kk01,kk12,kk21)}
x17k(kk01,kk12,kk21,vol1) \coloneqq M1k(kk01,kk12,kk21,vol1) \cdot e^{\lambda k1(kk01,kk12,kk21) \cdot \tau} + M2k(kk01,kk12,kk21,vol1) \cdot e^{\lambda k2(kk01,kk12,kk21) \cdot \tau} + x1sk(kk01)
x27k(kk01,kk12,kk21,vol1) \coloneqq M1k(kk01,kk12,kk21,vol1) \cdot ak(kk01,kk12,kk21) \cdot e^{\lambda k1(kk01,kk12,kk21) \cdot \tau} + M2k(kk01,kk12,kk21,vol1) \cdot bk(kk01,kk12,kk21) \cdot e^{\lambda k2(kk01,kk12,kk21) \cdot \tau} + x2sk(kk01,kk12,kk21) \cdot e^{\lambda k2(kk01,kk12,kk21) \cdot \tau} + x2sk(kk01,kk12,kk21) \cdot e^{\lambda k2(kk01,kk12,kk2
```

```
model\_analykX1\big(t\,,kk01\,,kk12\,,kk21\,,vol1\big)\coloneqq \frac{1}{vol1} \cdot \text{if } 0 \leq t < \tau \\ \left\| M1k\big(kk01\,,kk12\,,kk21\,,vol1\big) \cdot e^{\lambda k1\,(kk01\,,kk12\,,kk21)\,(t)} + M2k\big(kk01\,,kk12\,,kk21\,,vol1\big) \cdot e^{\lambda k2\,(kk01\,,kk12\,,kk21)\,(t)} + x1sk\big(kk01\big) \right\| \\ \text{else} \\ \left\| N1k\big(kk01\,,kk12\,,kk21\,,vol1\big) \cdot e^{\lambda k1\,(kk01\,,kk12\,,kk21)\,(t-\tau)} + N2k\big(kk01\,,kk12\,,kk21\,,vol1\big) \cdot e^{\lambda k2\,(kk01\,,kk12\,,kk21)\,(t-\tau)} + y1sk\big(kk01\big) \right\| \\ \text{else} \\ \left\| N1k\big(kk01\,,kk12\,,kk21\,,vol1\big) \cdot e^{\lambda k1\,(kk01\,,kk12\,,kk21)\,(t-\tau)} + N2k\big(kk01\,,kk12\,,kk21\,,vol1\big) \cdot e^{\lambda k2\,(kk01\,,kk12\,,kk21)\,(t-\tau)} + y1sk\big(kk01\big) \right\| \\ \text{else} \\ \left\| N1k\big(kk01\,,kk12\,,kk21\,,vol1\big) \cdot e^{\lambda k1\,(kk01\,,kk12\,,kk21)\,(t-\tau)} + N2k\big(kk01\,,kk12\,,kk21\,,vol1\big) \cdot e^{\lambda k2\,(kk01\,,kk12\,,kk21)\,(t-\tau)} + y1sk\big(kk01\big) \right\| \\ \text{else} \\ \left\| N1k\big(kk01\,,kk12\,,kk21\,,vol1\big) \cdot e^{\lambda k1\,(kk01\,,kk12\,,kk21)\,(t-\tau)} + N2k\big(kk01\,,kk12\,,kk21\,,vol1\big) \cdot e^{\lambda k2\,(kk01\,,kk12\,,kk21)\,(t-\tau)} + y1sk\big(kk01\big) \right\| \\ \text{else} \\ \left\| N1k\big(kk01\,,kk12\,,kk21\,,vol1\big) \cdot e^{\lambda k1\,(kk01\,,kk12\,,kk21)\,(t-\tau)} + N2k\big(kk01\,,kk12\,,kk21\,,vol1\big) \cdot e^{\lambda k2\,(kk01\,,kk12\,,kk21)\,(t-\tau)} + y1sk\big(kk01\big) \right\| \\ \text{else} \\ \left\| N1k\big(kk01\,,kk12\,,kk21\,,vol1\big) \cdot e^{\lambda k1\,(kk01\,,kk12\,,kk21)\,(t-\tau)} + N2k\big(kk01\,,kk12\,,kk21\,,vol1\big) \cdot e^{\lambda k2\,(kk01\,,kk12\,,kk21)\,(t-\tau)} + y1sk\big(kk01\big) \right\| \\ \text{else} \\ \left\| N1k\big(kk01\,,kk12\,,kk21\,,vol1\big) \cdot e^{\lambda k1\,(kk01\,,kk12\,,kk21)\,(t-\tau)} + N2k\big(kk01\,,kk12\,,kk21\,,vol1\big) \cdot e^{\lambda k2\,(kk01\,,kk12\,,kk21)\,(t-\tau)} + y1sk\big(kk01\big) \right\| \\ \text{else} \\ \left\| N1k\big(kk01\,,kk12\,,kk21\,,vol1\big) \cdot e^{\lambda k1\,(kk01\,,kk12\,,kk21)\,(t-\tau)} + N2k\big(kk01\,,kk12\,,kk21\,,vol1\big) \cdot e^{\lambda k2\,(kk01\,,kk12\,,kk21)\,(t-\tau)} + y1sk\big(kk01\big) \right\| \\ \text{else} \\ \left\| N1k\big(kk01\,,kk12\,,kk21\,,vol1\big) \cdot e^{\lambda k1\,(kk01\,,kk12\,,kk21)\,(t-\tau)} + N2k\big(kk01\,,kk12\,,kk21\,,vol1\big) \cdot e^{\lambda k2\,(kk01\,,kk12\,,kk21)\,(t-\tau)} + N2k\big(kk01\,,kk12\,,kk21\,,vol1\big) \cdot e^{\lambda k2\,(kk01\,,kk12\,,kk21)\,(t-\tau)} + N2k\big(kk01\,,kk12\,,kk21\,,vol1\big) \cdot e^{\lambda k2\,(kk01\,,kk12\,,kk21)\,(t-\tau)} + N2k\big(kk01\,,kk12\,,kk21\,,vol1\big) \cdot e^{\lambda k2\,(kk01\,,kk12\,,kk21)\,(t-\tau)} + N2k\big(kk01\,,kk12\,,kk21\,,vol1\big) \cdot e^{\lambda k2\,(kk12\,,kk21)\,(t-\tau)} + N2k\big(kk12\,,kk21\,,vol1\big) \cdot e^{\lambda k2\,(kk12\,,kk21)\,(t-\tau)} + N2k\big(kk
```

```
model\_analykX2\left(t,kk01,kk12,kk21,vol1\right) \coloneqq \frac{1}{vol1} \cdot \frac{kk21}{kk12} \cdot \text{if } 0 \leq t < \tau \\ \parallel M1k\left(kk01,kk12,kk21,vol1\right) \cdot ak\left(kk01,kk12,kk21\right) \cdot e^{\lambda k1\left(kk01,kk12,kk21\right)\left(t\right)} + M2k\left(kk01,kk12,kk21,vol1\right) \cdot bk\left(kk01,kk12,kk21\right) \cdot e^{\lambda k2\left(kk01,kk12,kk21\right)\left(t\right)} + x2sk\left(kk01,kk12,kk21\right) \cdot e^{\lambda k1\left(kk01,kk12,kk21\right)\left(t-\tau\right)} + N2k\left(kk01,kk12,kk21,vol1\right) \cdot bk\left(kk01,kk12,kk21\right) \cdot e^{\lambda k2\left(kk01,kk12,kk21\right)\left(t-\tau\right)} + y2sk\left(kk01,kk12,kk21\right) \cdot e^{\lambda k1\left(kk01,kk12,kk21\right)\left(t-\tau\right)} + N2k\left(kk01,kk12,kk21,vol1\right) \cdot bk\left(kk01,kk12,kk21\right) \cdot e^{\lambda k2\left(kk01,kk12,kk21\right)\left(t-\tau\right)} + y2sk\left(kk01,kk12,kk21\right) \cdot e^{\lambda k1\left(kk01,kk12,kk21\right)\left(t-\tau\right)} + N2k\left(kk01,kk12,kk21,vol1\right) \cdot bk\left(kk01,kk12,kk21\right) \cdot e^{\lambda k2\left(kk01,kk12,kk21\right)\left(t-\tau\right)} + y2sk\left(kk01,kk12,kk21\right) \cdot e^{\lambda k1\left(kk01,kk12,kk21\right)\left(t-\tau\right)} + N2k\left(kk01,kk12,kk21,vol1\right) \cdot bk\left(kk01,kk12,kk21\right) \cdot e^{\lambda k1\left(kk01,kk12,kk21\right)\left(t-\tau\right)} + y2sk\left(kk01,kk12,kk21\right) \cdot e^{\lambda k1\left(kk01,kk12,kk21\right)\left(t-\tau\right)} + N2k\left(kk01,kk12,kk21,vol1\right) \cdot bk\left(kk01,kk12,kk21\right) \cdot e^{\lambda k1\left(kk01,kk12,kk21\right)\left(t-\tau\right)} + N2k\left(kk01,kk12,kk21,vol1\right) \cdot bk\left(kk01,kk12,kk21\right) \cdot e^{\lambda k1\left(kk01,kk12,kk21\right)\left(t-\tau\right)} + N2k\left(kk01,kk12,kk21,vol1\right) \cdot bk\left(kk01,kk12,kk21\right) \cdot e^{\lambda k1\left(kk01,kk12,kk21\right)\left(t-\tau\right)} + N2k\left(kk01,kk12,kk21,vol1\right) \cdot e^{\lambda k1\left(kk01,kk12,kk21\right)\left(t-\tau\right)} + N2k\left(kk01,kk12,kk21,vol1\right) \cdot e^{\lambda k1\left(kk01,kk12,kk21\right)} \cdot e^{\lambda k1\left(kk01,kk12,kk21\right)} \cdot e^{\lambda k1\left(kk
```

end = 500

 $model\_analykX1(Xtime2,parm\_a,parm\_b,parm\_c,parm\_d)$ 

$$\begin{bmatrix} parm\_a \\ parm\_b \\ parm\_c \\ parm\_d \end{bmatrix} \coloneqq \begin{bmatrix} k_{01} \\ k_{12} \\ k_{21} \\ anak\_vol1 \end{bmatrix} = \begin{bmatrix} 0.02 \\ 0.04 \\ 0.078 \\ 4.136 \end{bmatrix}$$

 $model\_analyX1(Xtime2,parm\_a,parm\_b,parm\_c,parm\_d)$ 

$$\begin{bmatrix} parm\_a \\ parm\_b \\ parm\_c \\ parm\_d \end{bmatrix} \coloneqq \begin{bmatrix} ana\_vol1 \\ vol2 \\ t21 \\ clearance \end{bmatrix} = \begin{bmatrix} 4.136 \\ 8.131 \\ 8.864 \\ 81.199 \end{bmatrix}$$

 $model\_analyX1(Xtime2,parm\_a,parm\_b,parm\_c,parm\_d)$ 

 $model\_analyX2(Xtime2,parm\_a,parm\_b,parm\_c,parm\_d)$ 

Y concentration

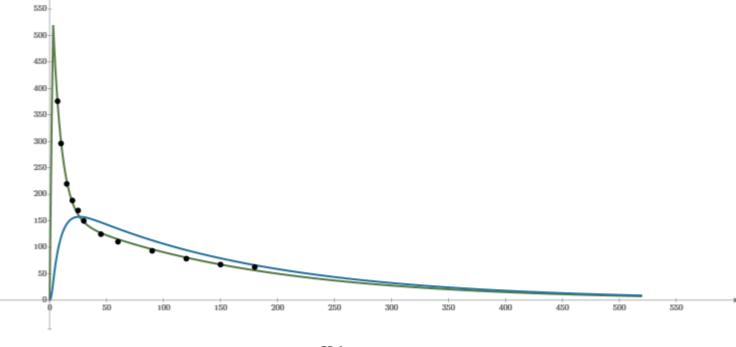

Xtime2

Xtime

### Solution of the ODE by numerical solution

end = 500

Integration Xtime (in minutes)

Solving the ODE according Adaptive

 $f(Xtime) \coloneqq \left\| \begin{array}{c} \text{if } 0 \leq Xtime < \tau \\ \left\| \frac{D}{\tau} \right\| \\ \text{else} \\ \left\| \rho \right\| \end{array} \right.$ 

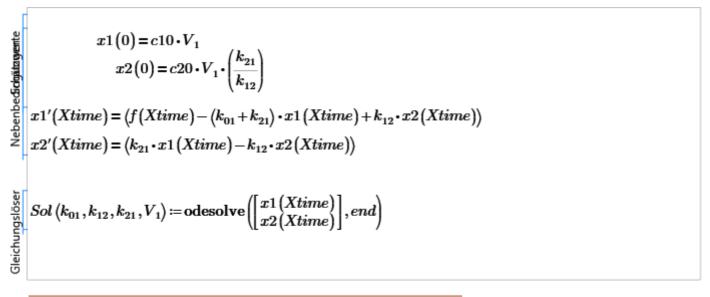

Guesses for minerr

$$\left[ \begin{smallmatrix} k_{01} & k_{12} & k_{21} & V_1 \end{smallmatrix} \right] \! \coloneqq \! \left[ \begin{smallmatrix} 0.086 & 0.04 & 0.08 & 0.32 \end{smallmatrix} \right]$$

Rather than residuals, calculate the predicted values and equate those to the input values.

$$\begin{vmatrix} \begin{bmatrix} X1 \\ X2 \end{bmatrix} \leftarrow Sol\left(k_{01}, k_{12}, k_{21}, V_1\right) \\ Xt \leftarrow Xtime \\ \hline \frac{X1\left(Xt\right)}{V_1} \end{vmatrix} = Y concentration$$

 $\begin{bmatrix} k_{01} \\ k_{12} \\ k_{21} \\ V_1 \end{bmatrix} \coloneqq \mathbf{Minerr} \left( k_{01}, k_{12}, k_{21}, \mathbf{V}_1 \right)$ 

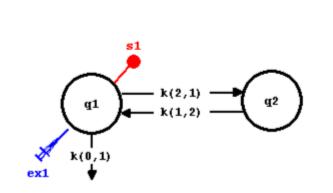

$$\begin{bmatrix} X1 \\ X2 \end{bmatrix} := Sol\left(k_{01}, k_{12}, k_{21}, V_1\right)$$

NebenbedingB**clgät**zwerte

## Residuals comparition of numerical & analytical solutions

Pragmatical relationships:

$$\boldsymbol{V}_2 \coloneqq \boldsymbol{V}_1 \boldsymbol{\cdot} \left( \frac{k_{21}}{k_{12}} \right) \quad Clearance \coloneqq k_{01} \boldsymbol{\cdot} 1000 \boldsymbol{\cdot} \boldsymbol{V}_1 \qquad t21 \coloneqq \frac{\ln \left( 2 \right)}{k_{21}}$$

Xtime2 = 0..end

i = 0 ... last(Xtime)

 $ery\_ana := resid(anak\_vol1, anak\_vol2, anak\_t21, anak\_clearance)$ 

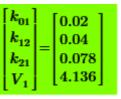

| [Clearance] |   | [81.199] |
|-------------|---|----------|
| $V_1$       |   | 4.136    |
| $V_2$       | _ | 8.131    |
| t21         |   | 8.864    |

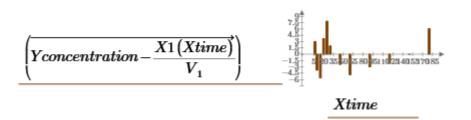

$$ry = \begin{bmatrix} 3.011 \\ -3.762 \\ -5.6 \\ 3.702 \\ 7.845 \\ 1.974 \\ -2.392 \\ -4.847 \\ -2.975 \\ -2.102 \\ -0.02 \\ 6.072 \end{bmatrix} ery\_ana = \begin{bmatrix} 3.011 \\ -3.763 \\ -5.601 \\ 3.702 \\ 7.845 \\ 1.974 \\ -2.392 \\ -4.846 \\ -2.975 \\ -2.102 \\ -0.02 \\ 6.072 \end{bmatrix}$$

$$|ery| = 14.597$$

$$SSEnum := \sum ery^2$$

$$\frac{SSEnum}{8} = 26.635$$

$$\begin{bmatrix} aV1 \\ aV2 \\ at21 \\ aCl \end{bmatrix} := \begin{bmatrix} anak\_vol1 \\ anak\_vol2 \\ anak\_t21 \\ anak\_clearance \end{bmatrix}$$

$$\begin{bmatrix} aV1 \\ aV2 \\ at21 \\ aCl \end{bmatrix} \coloneqq \begin{bmatrix} V_1 \\ V_2 \\ t21 \\ Clearance \end{bmatrix}$$

#### Evaluation of the convergence by truncating the endpoint from 50 min to the end

For convergence check the data should be analysed with endpoint where the time >= 60 min.  $\sigma_M = 4.38612$ Measurement Variance: inputDATA := augment(Xtime, Yconcentration)begintime = 60if the  $\sigma_M$  is not known, then set it to 1 analyseend = 77 375.97 Auxilliary parameters in the system 10 296.1  $begin{analyse} := \parallel ba \leftarrow \text{last}(Xtime)$ 15 219.73for  $z \in last(Xtime) ... 0$ 20 188.4  $Number\_of\_Artificial\_Protocols := 2$ if  $Xtime \ge begintime$ 25 169.52 30 149.8 inputDATA =45 124.76 60 110.36 93.29120 78.47 trunca(M,e) := submatrix(M,0,e,0,cols(M)-1)15067.42180 62.52

 $a := WRITEEXCEL("DATA_Prime.xlsx", inputDATA)$ 

 $\begin{bmatrix} k_{01} & k_{12} & k_{21} & V_1 \end{bmatrix} \coloneqq \begin{bmatrix} 0.016 & 0.04 & 0.03 & 6 \end{bmatrix}$  Guesses for minerr

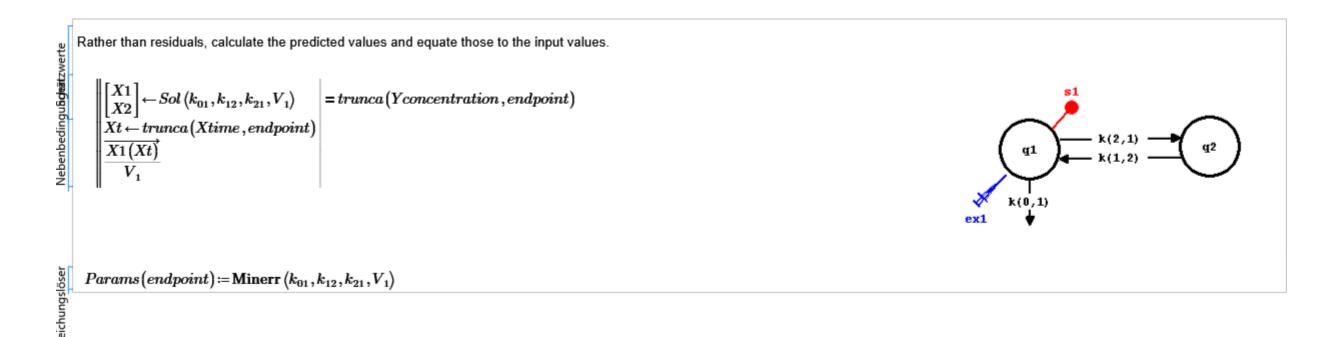

$$\begin{bmatrix} k_{01} \\ k_{12} \\ k_{21} \\ V_1 \end{bmatrix} \coloneqq Params(\operatorname{last}(Xtime))$$

Pragmatical relationships:

 $V_2 \coloneqq V_1 \boldsymbol{\cdot} \left(\frac{k_{21}}{k_{12}}\right) \quad Clearance \coloneqq k_{01} \boldsymbol{\cdot} 1000 \boldsymbol{\cdot} V_1 \qquad t21 \coloneqq \frac{\ln{(2)}}{k_{21}}$ 

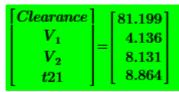

Results from SAAM II accoring Tutorial.

$$\begin{bmatrix} k_{01} \\ k_{12} \\ k_{21} \\ V_1 \end{bmatrix} = \begin{bmatrix} 0.02 \\ 0.04 \\ 0.078 \\ 4.136 \end{bmatrix}$$

Model-Definitions

$$model_a\left(k_{01},k_{12},k_{21},V_1,myTime\right)\coloneqq \begin{bmatrix} X1\\X2\end{bmatrix} \leftarrow Sol\left(k_{01},k_{12},k_{21},V_1\right)\\ \frac{X1\left(myTime\right)}{V_1} \end{bmatrix}$$

$$\begin{bmatrix} X1 \\ X2 \end{bmatrix} \coloneqq Sol\left(k_{01}, k_{12}, k_{21}, V_1\right) \hspace{1cm} Xtime2 \coloneqq 0..500$$

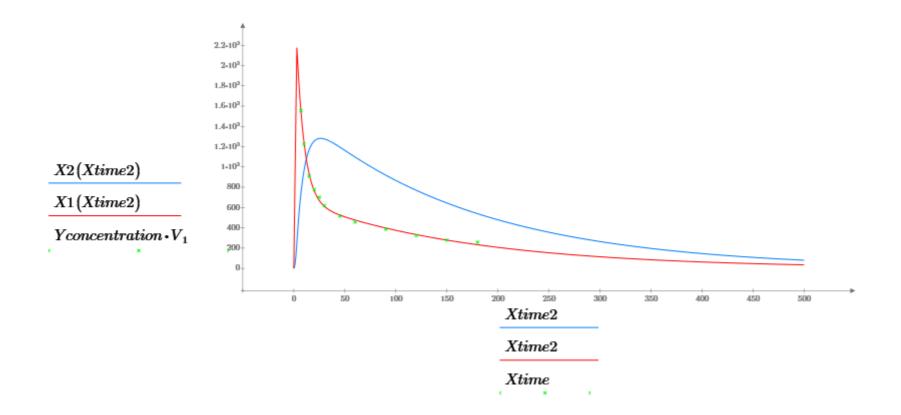

#### **Calculation of the standard deviation with the Fisher's Info Matrix:**

diff = 0.000001

Calculate the Products of the Sensi-Matrice

$$Adj(diff, i, n) \coloneqq \begin{vmatrix} a \leftarrow 0 \\ a_{n-1} \leftarrow 0 \\ a \leftarrow a + 1 \\ a_i \leftarrow a_i + diff \\ a \end{vmatrix}$$

To use this for different analyses, you need to porivde the endpoint and also parameterize the parameter values (rather than use the current worksheet values).

$$Derivs(pars, diff, endpoint) \coloneqq \begin{bmatrix} for \ i \in 0 \dots 3 \\ Ak_{12} \\ Ak_{21} \\ AV_1 \end{bmatrix} \leftarrow \overline{(pars \cdot Adj(diff, i, 4))} \\ X11(myTime) \leftarrow model_a(Ak_{01}, Ak_{12}, Ak_{21}, AV_1, myTime) \\ \begin{bmatrix} Ak_{01} \\ Ak_{12} \\ Ak_{21} \\ AV_1 \end{bmatrix} \leftarrow \overline{(pars \cdot Adj(-diff, i, 4))} \\ X12(myTime) \leftarrow model_a(Ak_{01}, Ak_{12}, Ak_{21}, AV_1, myTime) \\ Xt \leftarrow trunca(Xtime, endpoint) \\ D^{(i)} \leftarrow \overline{\frac{X11(Xt) - X12(Xt)}{2 \cdot diff \cdot pars_i}} \\ D$$

$$DerivM \coloneqq Derivs \begin{bmatrix} \begin{bmatrix} k_{01} \\ k_{12} \\ k_{21} \\ V_1 \end{bmatrix}, diff, last(Xtime) \end{bmatrix}$$

 $C_M = identity(rows(Xtime)) \cdot \sigma_M^2$ 

 $FisherInfoMat := DerivM^{T} \cdot C_{M}^{-1} \cdot DerivM$ 

last(Xtime) = 11

 $degree\_of\_freedom(last(Xtime)) = 8$ 

$$FisherInfoMat \coloneqq DerivM^{\mathsf{T}} \cdot DerivM \cdot \left( \frac{degree\_of\_freedom(last(Xtime))}{SSE(last(Xtime), V_1)} \right)$$

 $VAR\_KOV_{Parm} \!\coloneqq\! FisherInfoMat^{-1}$ 

$$VAR\_KOV_{Parm} = \begin{bmatrix} 2.039 \cdot 10^{-6} & 3.715 \cdot 10^{-6} & 6.741 \cdot 10^{-6} & -1.938 \cdot 10^{-4} \\ 3.715 \cdot 10^{-6} & 1.038 \cdot 10^{-5} & 1.589 \cdot 10^{-5} & -3.64 \cdot 10^{-4} \\ 6.741 \cdot 10^{-6} & 1.589 \cdot 10^{-5} & 4.444 \cdot 10^{-5} & -0.001 \\ -1.938 \cdot 10^{-4} & -3.64 \cdot 10^{-4} & -0.001 & 0.031 \end{bmatrix}$$

$$SSE\left(endpoint, V_{1}\right) \coloneqq \sum_{i=0}^{endpoint} \left( \left(Yconcentration_{i} - \frac{X1\left(Xtime_{i}\right)}{V_{1}}\right)^{2} \right)$$

 $num\_of\_Params := 4$ 

 $degree\_of\_freedom(endpoint) := endpoint + 1 - num\_of\_Params$ 

$$\sqrt{\frac{SSE(\text{last}(Xtime), V_1)}{degree\_of\_freedom(\text{last}(Xtime))}} = 5.161$$

$$FisherInfoMat = \begin{bmatrix} 4.012 \cdot 10^6 & -1.472 \cdot 10^6 & 1.113 \cdot 10^6 & 4.755 \cdot 10^4 \\ -1.472 \cdot 10^6 & 7.724 \cdot 10^5 & -5.57 \cdot 10^5 & -2.006 \cdot 10^4 \\ 1.113 \cdot 10^6 & -5.57 \cdot 10^5 & 6.269 \cdot 10^5 & 2.284 \cdot 10^4 \\ 4.755 \cdot 10^4 & -2.006 \cdot 10^4 & 2.284 \cdot 10^4 & 910.227 \end{bmatrix}$$

$$SSE\left( {\rm last}\left( Xtime \right),V_1 \right) \!=\! 213.081$$

$$\begin{bmatrix} \sigma k_{01} \\ \sigma k_{12} \\ \sigma k_{21} \\ \sigma V_1 \end{bmatrix} \coloneqq \sqrt{\operatorname{diag} \left\langle FisherInfoMat^{-1} \right\rangle}$$

 $\begin{bmatrix} \sigma k_{01} \\ \sigma k_{12} \\ \sigma k_{21} \\ \sigma V_1 \end{bmatrix} \coloneqq \sqrt{\operatorname{diag} \left\langle FisherInfoMat^{-1} \right\rangle}$ 

95% Confidence Intervall:

$$\begin{bmatrix} k_{01} \\ k_{12} \\ k_{21} \\ V_1 \end{bmatrix} - \text{qt} \left( 0.975 \,, degree\_of\_freedom \left( \text{last} \left( Xtime \right) \right) \right) \cdot \begin{bmatrix} \sigma k_{01} \\ \sigma k_{12} \\ \sigma k_{21} \\ \sigma V_1 \end{bmatrix} = \begin{bmatrix} 0.016 \\ 0.032 \\ 0.063 \\ 3.729 \end{bmatrix}$$

$$\begin{bmatrix} k_{01} \\ k_{12} \\ k_{21} \\ V_1 \end{bmatrix} + \text{qt} \left( 0.975 \,, degree\_of\_freedom \left( \text{last} \left( Xtime \right) \right) \right) \cdot \begin{bmatrix} \sigma k_{01} \\ \sigma k_{12} \\ \sigma k_{21} \\ \sigma V_1 \end{bmatrix} = \begin{bmatrix} 0.023 \\ 0.047 \\ 0.094 \\ 4.544 \end{bmatrix}$$

RESULTS of system parameters with standard deviations (central differences): --> When the  $\sigma_M$  is not known!!  $\sigma_M^2$  is estimed as SSE/degree\_of\_freedom

$$\begin{bmatrix} k_{01} \\ k_{12} \\ k_{21} \\ V_1 \end{bmatrix} = \begin{bmatrix} 0.02 \\ 0.04 \\ 0.078 \\ 4.136 \end{bmatrix}$$

$$\begin{bmatrix} \sigma k_{01} \\ \sigma k_{12} \\ \sigma k_{21} \\ \sigma V_1 \end{bmatrix} = \begin{bmatrix} 1.42798 \text{E} - 003 \\ \vdots \end{bmatrix}$$

RESULTS calculated in SAAM II with its std dev of the parameters: (When σ<sub>M</sub> is known)

$$\begin{bmatrix} k_{01} \\ k_{12} \\ k_{21} \\ V_1 \end{bmatrix} = \begin{bmatrix} 0.02 \\ 0.04 \\ 0.078 \\ 4.136 \end{bmatrix}$$

$$\begin{bmatrix} \sigma k_{01} \\ \sigma k_{12} \\ \sigma k_{21} \\ \sigma V_1 \end{bmatrix} = \begin{bmatrix} 1.42798 \text{E} - 003 \\ \vdots \end{bmatrix}$$

Calculation of the Variance / Std Dev of the Clearance with Fisher

$$clearance := 1000 \cdot V_1 \cdot k_{01}$$

clearance = 81.199

Arrange the matrix, so that 1st paramter is  $V_1$  and second  $k_{01}$ 

$$Variance\_dx \coloneqq \begin{bmatrix} VAR\_KOV_{Parm_{3,3}} & VAR\_KOV_{Parm_{0,3}} \\ VAR\_KOV_{Parm_{0,3}} & VAR\_KOV_{Parm_{0,0}} \end{bmatrix}$$

$$Jacob \left(1000 \cdot V_1 \cdot k_{01}, \begin{bmatrix} V_1 \\ k_{01} \end{bmatrix}\right) = \begin{bmatrix} 19.63 \ 4.136 \cdot 10^3 \end{bmatrix}$$

$$[1000 \cdot k_{01} \ 1000 \cdot V_1] = [19.63 \ 4.136 \cdot 10^3]$$

$$FIM \coloneqq \left( \begin{bmatrix} 1000 \cdot k_{01} & 1000 \cdot V_1 \end{bmatrix} \cdot Variance\_dx \cdot \begin{bmatrix} 1000 \cdot k_{01} & 1000 \cdot V_1 \end{bmatrix}^{\mathsf{T}} \right)$$

 $Var\_Cl := FIM$ 

 $Var\_Cl = 15.453$ 

$$\sigma_{Clearance}\!\coloneqq\!\sqrt{Var\_Cl}$$

 $\sigma_{Clearance}\!=\!3.931$ 

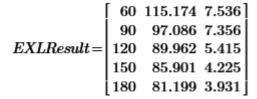

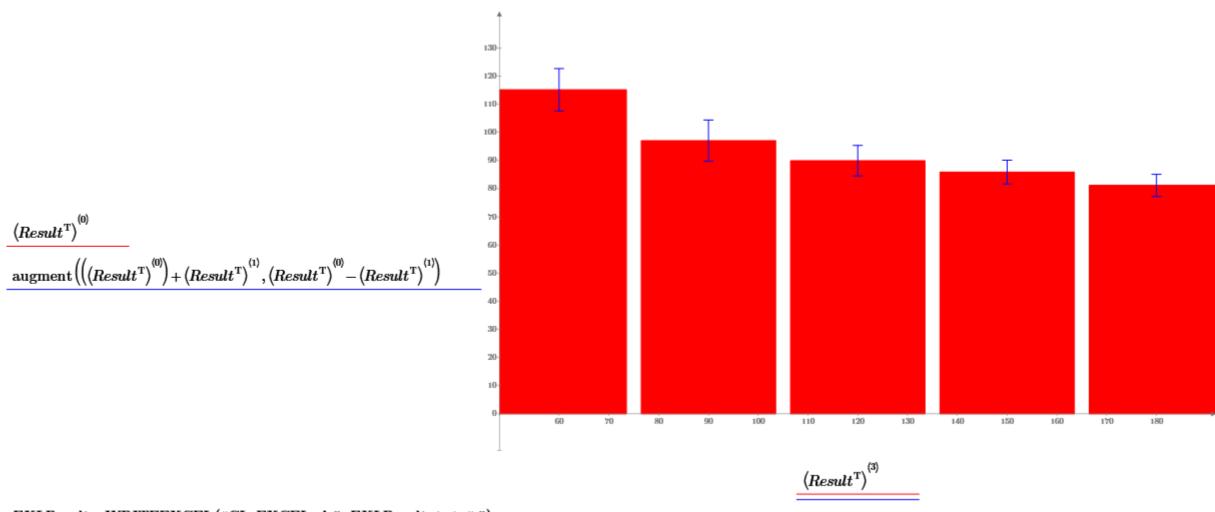

 $\textit{EXLResult} \coloneqq \texttt{WRITEEXCEL} \left( \texttt{``CL\_EXCEL.xls''}, \textit{EXLResult}, 1, 1, \texttt{``, "} \right)$ 

Analyse of the Calculation method used in SAAM

$$\frac{4.40726-V_1}{-\sigma V_1}$$
 = -1.532 this is z for the SAAM results

this is z according Wikibooks.org 
$$z\left(1-\frac{\alpha}{2}\right) := 1.96 \qquad \qquad \mathbf{qnorm}\left(0.975,0,1\right) = 1.96$$

 $\alpha = 0.05$ 

$$P\left(\overline{X} - z\left(1 - \frac{\alpha}{2}\right) \cdot \frac{\sigma}{\sqrt{n}} \le \mu \le \overline{X} + z\left(1 - \frac{\alpha}{2}\right) \cdot \frac{\sigma}{\sqrt{n}}\right) = 1 - \alpha \ .$$

SOLUTION: in SAAM the T-Distribution is used:

 $qt(0.975, degree\_of\_freedom(last(Xtime))) = 2.306$ 

This is the t-Distribution for  $\alpha/2$  and dfreedom

Source:

http://de.wikipedia.org/wiki/Studentsche\_t-Verteilung

Beispielsweise gilt für die Schätzung des Erwartungswertes einer normalverteilten Grundgesamtheit: Wenn die unabhängigen Zufallsvariablen  $X_1, X_2, \ldots, X_n$  identisch normalverteilt sind mit den Parametern  $\mu$  und  $\sigma$ , dann unterliegt die stetige Zufallsgröße

$$t_{n-1} = \frac{\bar{X} - \mu}{S} \sqrt{n}$$

worin

$$S^{2} = \frac{1}{n-1} \sum_{i=1}^{n} (X_{i} - \bar{X})^{2}$$

die Stichprobenvarianz ist, einer Studentschen t-Verteilung mit (n - 1) Freiheitsgraden.

Das 95%-Konfidenzintervall für den Mittelwert µ wäre dann

$$\overline{x} - t \cdot \sqrt{\frac{\sum_{i=1}^{n} (X_i - \bar{X})^2}{n(n-1)}} \le \mu \le \overline{x} + t \cdot \sqrt{\frac{\sum_{i=1}^{n} (X_i - \bar{X})^2}{n(n-1)}},$$

wobei t durch F(t|n-1) = 0.975 bestimmt ist. Dieses Intervall ist etwas größer als dasjenige, welches sich mit bekanntem  $\sigma$  aus der Verteilungsfunktion der Normalverteilung bei gleichem Konfidenzniveau ergeben hätte  $\left(\mu \in (\overline{x} \pm 1.96 \cdot \frac{\sigma}{\sqrt{n}})\right)$ .

## Appendix: From Dissertation von Veronika Boltz:

This last calculations lead to the following approximation for the desired covariance matrix:

$$V(\hat{p}) = [J^T R^{-1} J]^{-1}$$

where the Jacobi matrix J is evaluated at  $p = \hat{p}$ .

So, what does this mean for our model?

As we only have one measurement series per patient we don't know the required error variances  $\sigma^2(t_l)$ . But we can estimate the value of  $\sigma^2$  through the variance of the residuals

$$s^2 = \frac{Q(\hat{\mathbf{p}})}{n-m} \tag{7.8}$$

which is the residual sum of squares  $Q(\hat{\mathbf{p}})$  divided by the degrees of freedom (number of measurements minus the number of parameters).

We therefore arrive at the following approximation for the covariance matrix of the parameter estimates:

$$\mathbf{V}(\hat{\mathbf{p}}) = [\mathbf{J}^T \mathbf{J}] \frac{n - \hat{m}}{Q(\hat{\mathbf{p}})}$$

Having estimated  $V(\hat{p})$  the diagonal elements  $v_{ii}(\hat{p}_i)$  of  $V(\hat{p})$  provide the desired variances of the parameter estimates, so that the accuracy with which the parameter  $p_i$  can be estimated may be expressed in terms of its standard deviation by

$$\hat{p}_i \pm \sqrt{v_{ii}(\hat{p}_i)}$$

The FisherInfoMatrix is:

$$f_{ij} = \sum_{l=1}^{N} \frac{1}{\sigma^{2}(t_{l})} \frac{\partial y(t_{l})}{\partial p_{i}} \frac{\partial y(t_{l})}{\partial p_{j}}$$
(7.7)

25.12.2020 16:57:13 2-compartment Model for GFR calculation

The calculation with SAAM II is as follows:

- 1) Define SD = 1 in the DATA WINDOW for the DATA
- 2) RUN the calculation and export t,plasma and s1\_res as TABLE in the TABLE WINDOW
  3) Import the TABLE into EXCEL and calculate SSE = s1\_res\*s1\_res and sigma (see the formular below at the red arrow Note: 6 is the actual number of parameters HERE: must be 4)
  4) SET SD = sigma and calculate the model once more to get the proper parameter standard deviations

| t     | plasma | s1_res    | SSE          | sigma     |            |            |               |             |
|-------|--------|-----------|--------------|-----------|------------|------------|---------------|-------------|
| 0     | -      |           | 0,000000000  |           |            |            |               |             |
| 5     | -      |           | 0,000000000  |           |            |            |               |             |
| 5     | -      |           | 0,000000000  |           |            |            |               |             |
| 7     | 893    | -1,40E+00 | 1,965744203  |           |            |            |               |             |
| 10    | 708    | 3,275     | 10,725625000 |           |            |            |               |             |
| 15,25 | 514    | -1,46E+00 | 2,143559528  |           |            |            |               |             |
| 20,25 | 419    | -1,44E+00 | 2,068821956  |           |            |            |               |             |
| 25    | 361    | -4,57E+00 | 20,876766192 |           |            |            |               |             |
| 30,08 | 332    | 6,486     | 42,068196000 |           |            |            |               |             |
| 45    | 253    | 1,016     | 1,032256000  |           |            |            |               |             |
| 60,33 | 203    | -5,74E-01 | 0,330049101  |           |            |            |               |             |
| 75,33 | 167,6  | -1,78E+00 | 3,160715066  |           |            |            |               |             |
| 90    | 141,9  | -2,17E+00 | 4,702478990  |           |            |            |               |             |
| 105   | -      |           | 0,000000000  |           |            |            |               |             |
| 120   | 108,7  | 0,934     | 0,872356000  |           |            |            |               |             |
| 135   | -      |           | 0,000000000  |           |            |            |               |             |
| 150   | 88,2   | 4,689     | 21,986721000 |           |            |            |               |             |
| 165   | -      |           | 0,000000000  |           |            |            |               |             |
| 180   | 63,6   | -2,39E+00 | 5,718172213  |           |            |            |               |             |
| 205   | -      |           | 0,000000000  |           |            |            |               |             |
| 222,5 | -      |           | 0,000000000  |           |            |            |               |             |
| 240   | 41     | -1,29E+00 | 1,672417968  |           |            |            |               |             |
| 265   | -      |           | 0,000000000  |           |            |            |               |             |
| 282,5 | -      |           | 0,000000000  |           |            |            |               |             |
| 300   | 28,4   | 0,962     | 0,925444000  |           |            |            |               |             |
| 325   | -      |           | 0,000000000  |           |            |            |               |             |
| 342,5 | -      |           | 0,000000000  |           |            |            |               |             |
| 360   | 17,4   | -4,57E-01 | 0,208946809  |           |            |            |               |             |
| 385   | -      |           | 0,000000000  |           |            |            |               |             |
| 410   | -      |           | 0,000000000  |           |            |            |               |             |
| 435   | -      |           | 0,000000000  |           | WURZEL(((A | BS(SUMME(E | :E))))/(ANZAH | IL(D:D)-6)) |
| 457,5 | -      |           | 0,000000000  |           |            |            |               |             |
| 480   | 7,3    | -2,77E-01 | 0,076868117  |           |            |            |               |             |
| 500   | -      |           | 0,000000000  |           |            |            |               |             |
| 500   | -      |           | 0,000000000  |           |            |            |               |             |
|       |        |           |              | 3,3102477 |            |            |               |             |
|       |        |           |              |           |            |            |               |             |

Appendix: Equations from Source: Eur J Clin Chem Clin Biochem 1995; 33 (no 4) pp. 201-209

$$\lambda_1 = -\frac{1}{2} ((k_{01} + k_{21} + k_{12}) - ((k_{01} + k_{21} + k_{12})^2 - 4k_{01}k_{12})^{1/2})(Eq. 9)$$

$$\lambda_2 = -\frac{1}{2} \left( (k_{01} + k_{21} + k_{12}) + ((k_{01} + k_{21} + k_{12})^2 - 4k_{01}k_{12})^{1/2} \right) \text{ (Eq. 10)}$$

$$a = (k_{01} + k_{21} + \lambda_1)/k_{12}$$
 (Eq. 11)

$$b = k_{21}/(k_{12} + \lambda_2)$$
 (Eq. 12)

$$x_{1s} = (D/\tau)/k_{01}$$
 (Eq. 13)

$$x_{2s} = x_{1s}(k_{21}/k_{12})$$
 (Eq. 14)

$$y_{1s} = \rho/k_{01}$$
 (Eq. 15)

$$y_{2s} = y_{1s}(k_{21}/k_{12})$$
 (Eq. 16)

$$M_1 = ((x_{10} - x_{1s})b - (x_{20} - x_{2s}))/(b - a)$$
 (Eq. 17)

$$M_2 = ((x_{20} - x_{2s}) - (x_{10} - x_{1s})a)/(b - a)$$
 (Eq. 18)

$$x_{1\tau} = M_1 \exp(\lambda_1 t) + M_2 \exp(\lambda_2 t) + x_{1s}$$
 (Eq. 19)

$$x_{2\tau} = M_1 a \exp(\lambda_1 \tau) + M_2 b \exp(\lambda_2 \tau) + x_{2s}$$
 (Eq. 20)

$$N_1 = ((x_{1\tau} - y_{1s})b - (x_{2\tau} - y_{2s}))/(b - a)$$
 (Eq. 21)

$$N_2 = ((x_{2\tau} - y_{2s}) - (x_{1\tau} - y_{1s})a)/(b - a)$$
 (Eq. 22)

If  $0 \le t < \tau$ :

$$x_1(t) = M_1 \exp(\lambda_1 t) + M_2 \exp(\lambda_2 t) + x_{1s}$$
 (Eq. 23)

$$x_2(t) = M_1 \text{ a } \exp(\lambda_1 t) + M_2 \text{b } \exp(\lambda_2 t) + x_{2s}$$
 (Eq. 24)

If  $\tau \leq t < T_c$ :

$$x_1(t) = N_1 \exp(\lambda_1(t - \tau)) + N_2 \exp(\lambda_2(t - \tau)) + y_{1s}$$
 (Eq. 25)

$$x_2(t) = N_1 a \exp(\lambda_1(t - \tau)) + N_2 b \exp(\lambda_2(t - \tau)) + y_{2s}$$
 (Eq. 26)

The temporal profiles of the concentrations  $c_1(t)$  and  $c_2(t)$  in their respective compartments are defined by Eqs. 27 and 28:

$$c_1(t) = x_1(t)/V_1$$
 (Eq. 27)

$$c_2(t) = x_2(t)/V_2$$
 (Eq. 28)